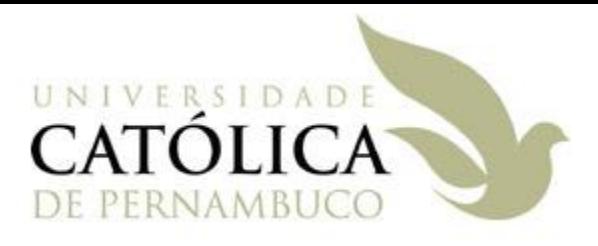

### Universidade Católica de Pernambuco Ciência da Computação

#### Prof. Márcio Bueno poonoite@marciobueno.com

Fonte: Material da Profª Karina Oliveira

- Especificam quais classes têm acesso aos membros (classe, atributos, métodos e construtores) de uma determinada classe
	- **public**
	- **private**
	- **protected**
	- "friendly"

### **public**

- Classe pode ser instanciada por qualquer outra classe
- Atributos e métodos são acessíveis (leitura, escrita) por objetos de qualquer classe.

#### **private**

- Atributos só podem ser acessados por objetos da mesma classe
- Métodos só podem ser chamados por métodos da própria classe.

Programação Orientada a Objeto - Márcio Bueno 3

#### **protected**

 Atributos e métodos são acessíveis dentro da própria classe, das subclasses e das classes que façam parte do mesmo pacote.

#### **Nada especificado**

- Classe é visível somente por classes do mesmo pacote
- Atributos e métodos são acessíveis somente dentro das classes que pertencem ao mesmo pacote.
- Este modo de acesso é também chamado de **default (friendly)** (amigável).

**Exemplo** 

```
public class Teste {
     public int atrib1;
     private int atrib2;
     protected int atrib3;
     int atrib4;
     public Teste() {
          atrib1 = atrib2 = atrib3 = atrib4 = 0;
     }
}
```
Exemplo (Cont.):

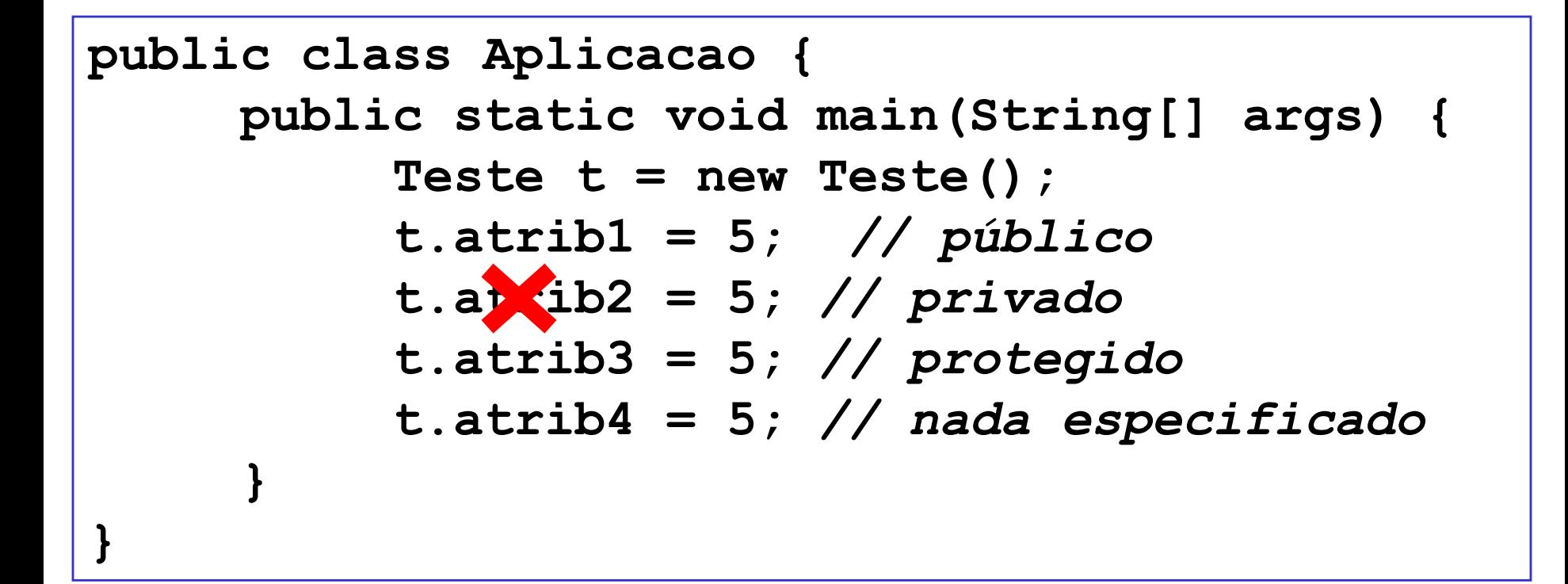

- **Encapsulamento** é o que se faz quando se restringe o acesso aos dados (atributos) de uma classe (information hiding).
- A idéia é fazer da classe uma **cápsula**, onde seus atributos só poderão ser acessados por determinados métodos.
- Técnica de encapsulamento Pode-se alcançar o encapsulamento de dados configurando as classes da seguinte forma:
	- **Atributos PRIVATE (Dados encapsulados) Métodos PUBLIC**

### **Principais benefícios:**

 **Proteção dos atributos da classe** de acessos indevidos ou acidentais.

 **Possibilidade de definir regras para alteração** dos valores mantidos pelos atributos.

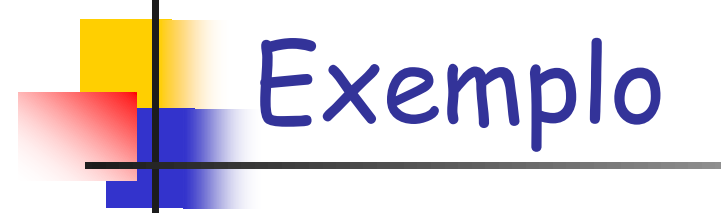

```
public class Circulo {
private double raio;
public Circulo(double r) { raio = r; }
        public Circulo( ) { raio = 2; }
        public double comprimento( ) {
        return ( 2 * 3.14 * raio);
}
        public double area( ) {
        return (3.14 * raio * raio);
}
```
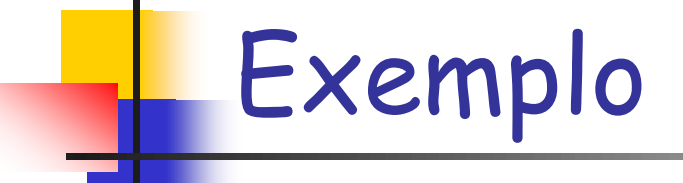

### Acessando um objeto com atributos encapsulados.

```
public class ExemploCirculo {
    public static void main(String args[ ]) {
        Circulo c1 = new Circulo(5);
        System.out.println("A área de c1 é: " + c1.area( ));
        System.out.println("O comp. de c1 é: " + c1.comprimento( ));
        System.out.println("O raio de c1 é: " + c1.<sup>1</sup>dio);
        c_1. aio = 10;
        System.out.println("Novo raio de c1 é: " + c1.raio);
 }
```
### Então, como fazer para acessar os atributos?

### Como acessar os atributos?

- **Métodos get e set**
	- São métodos definidos para cada atributo da classe.
	- Método **get** utilizado para recuperar o valor mantido por um atributo.
	- Método **set** utilizado para alterar o valor mantido por um atributo.

### Como acessar os atributos?

#### **Métodos get e set**

- Sintaxe (Convenção):
	- **public** <tipo\_atributo> getNomeAtributo( )
	- **public void** setNomeAtributo(<tipo atributo> novoValor)

#### Sintaxe para atributos booleanos:

- **public boolean** isNomeAtributo( )
- **public void** setNomeAtributo(**boolean** novoValor)

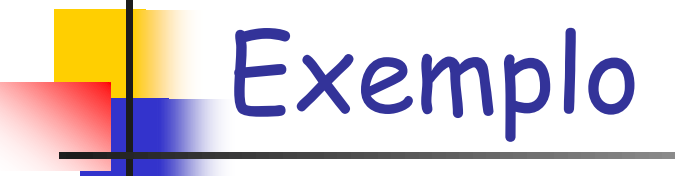

Métodos get/set para todos os atributos

**public class Circulo {**

**}**

**private double raio;**

**public void setRaio(double r) { raio = r; }**

**public double getRaio( ) { return raio; }**

**public Circulo(double r) { raio = r; }**

**public Circulo( ) { raio = 2; }** 

```
public double comprimento( ) { return ( 2 * 3.1415 * raio); }
public double area( ) { return (3.1415 * raio * raio); }
```
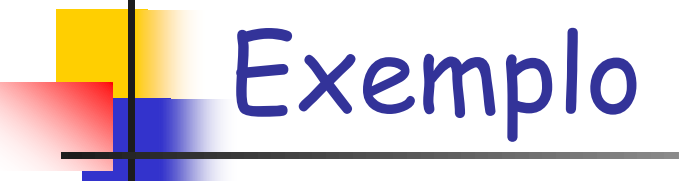

 Erros de compilação: Acessando um objeto com atributos encapsulados

**public class ExemploCirculo { public static void main(String args[ ]) { Circulo c1 = new Circulo(5); System.out.println("A área de c1 é: " + c1.area( )); System.out.println("O comp. de c1 é: " + c1.comprimento( ));** System.out.println("O raio de c1 é: " + c1.<sup>ra</sup>io);  $c_1$  **a**io = 10; System.out.println("Novo raio de c1 é: " + c**1.**raio);  **}**

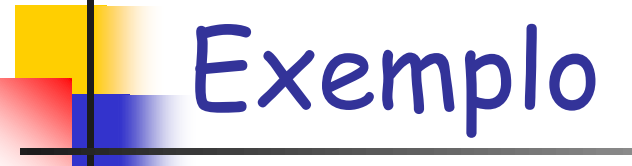

### Exemplo Corrigido: Acessando um objeto com atributos encapsulados.

```
public class ExemploCirculo {
    public static void main(String args[ ]) {
       Circulo c1 = new Circulo(5);
       System.out.println("A área de c1 é: " + c1.area( ));
       System.out.println("O comp. de c1 é: " + c1.comprimento( ));
       System.out.println("Raio de c1: " + c1.getRaio( )); 
       c1.setRaio(10); 
       System.out.println("Novo raio c1:" + c1.getRaio( )); 
 }
```
 Regras para alteração do valor do atributo podem ser adicionadas ao método set.

```
Programação Orientada a Objeto - Márcio Bueno 16
public class Circulo {
        private double raio;
        public void setRaio(double r) {
                if (r > 0) raio = r;
                else System.out.println("Informar raio > 0!");
        }
        public double getRaio( ) { return raio; }
        public double comprimento( ) { return ( 2 * 3.1415 * raio); }
        public double area( ) { return (3.1415 * raio * raio); } 
        public Circulo(double r) { this.setRaio(r); }
        public Circulo( ) { this.setRaio(2); }
}
```
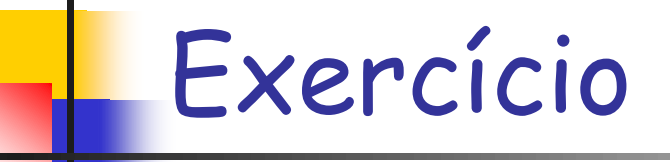

- Escreva a classe Departamento com as seguintes definições:
	- Dois atributos:
		- $\blacksquare$  codigo (inteiro)  $\rightarrow$  não pode receber valores menores que zero.
		- **nome (string)**  $\rightarrow$  **não pode receber valores nulos ou string** vazia.
	- Métodos de acesso aos atributos (get / set);
	- Um construtor que receba valores para todos os atributos da classe.
	- Um método public String toString() que retorna todos os dados do departamento em um formato string.
	- OBS: Usar a técnica de encapsulamento sugerida no curso

# Exercício

- Escreva a classe Funcionário com as seguintes definições:
	- **Três atributos:** 
		- **n** matricula (inteiro)  $\rightarrow$  não pode receber valores menores que zero.
		- **nome (string)**  $\rightarrow$  **não pode receber valores nulos ou string** vazia.
		- depto (utilize a classe Departamento implementada anteriormente)  $\rightarrow$  não pode receber valores nulos.
	- Métodos de acesso aos atributos (get / set);
	- Um construtor que receba valores para todos os atributos da classe.
	- Um método <u>string toString()</u> que retorna todos os dados do funcionário em um formato string.
	- OBS: Usar a técnica de encapsulamento sugerida no curso.

## Exercícios

 Implementar uma aplicação que cria um objeto do tipo Funcionario, a partir de dados fornecidos pelo usuário e, ao final, imprime os valores dos atributos do objeto Funcionario criado.